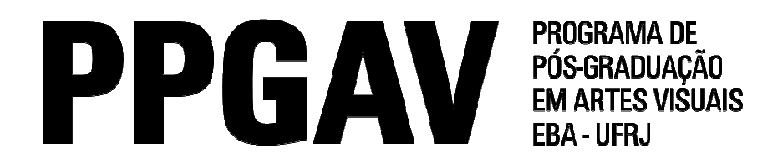

## PROVA ESCRITA - MESTRADO E DOUTORADO PROCESSO SELETIVO 2015

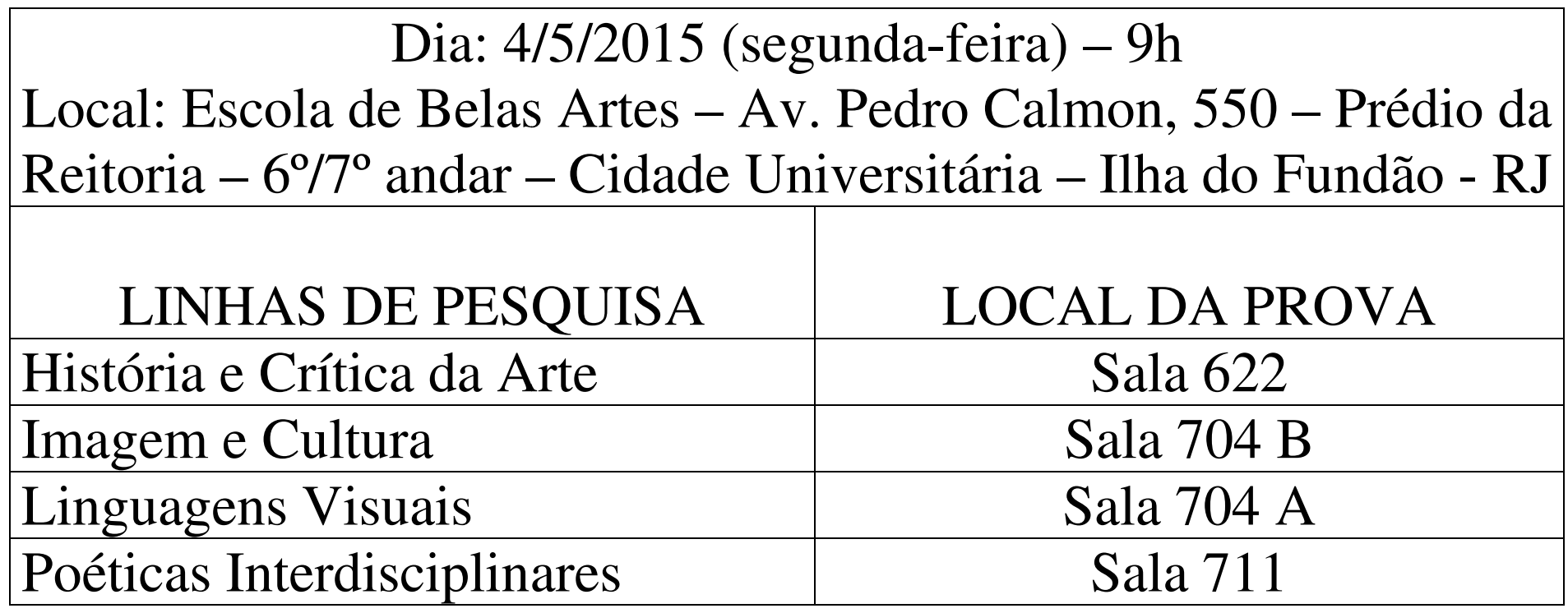